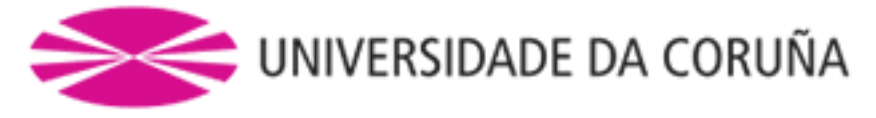

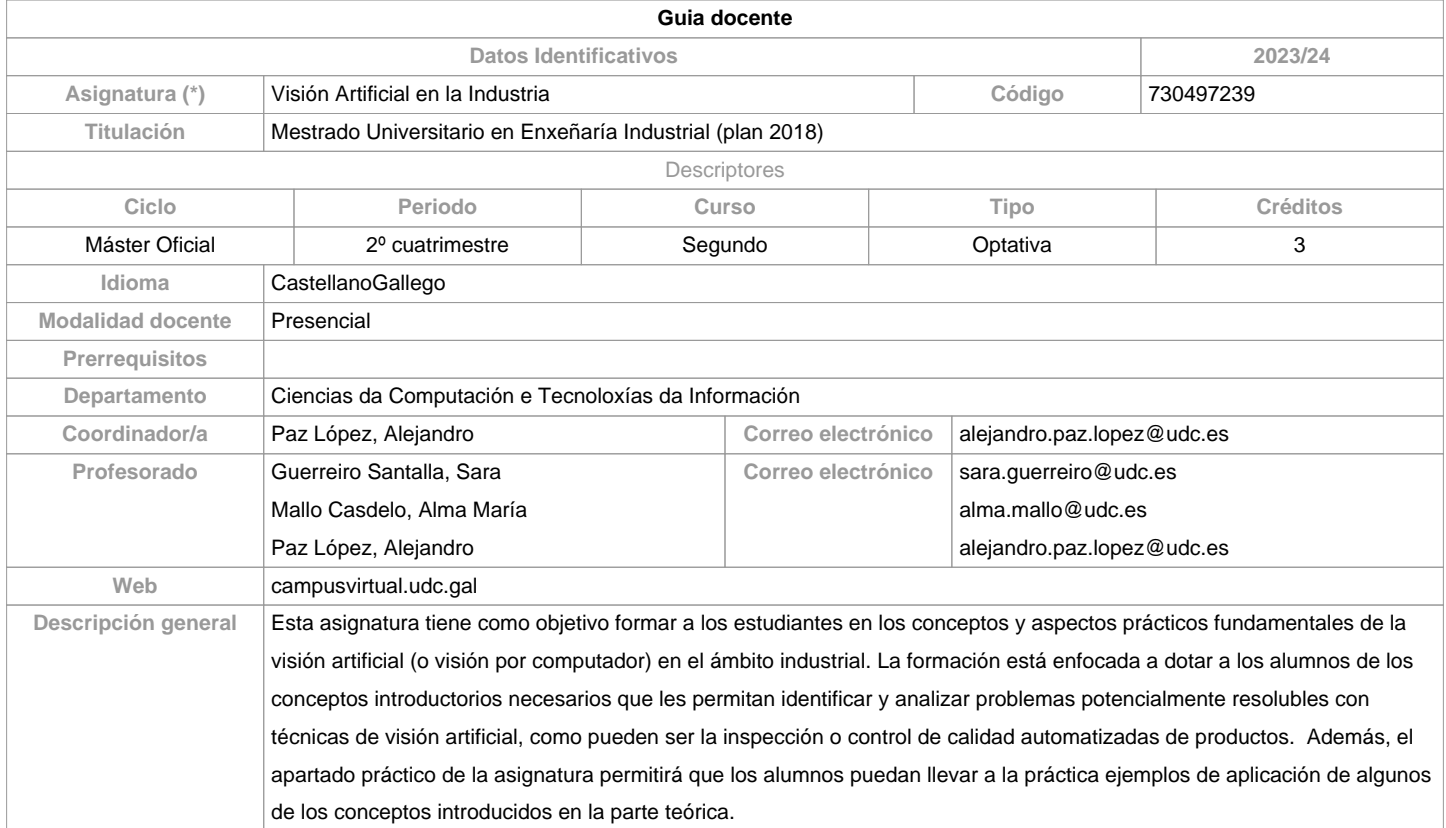

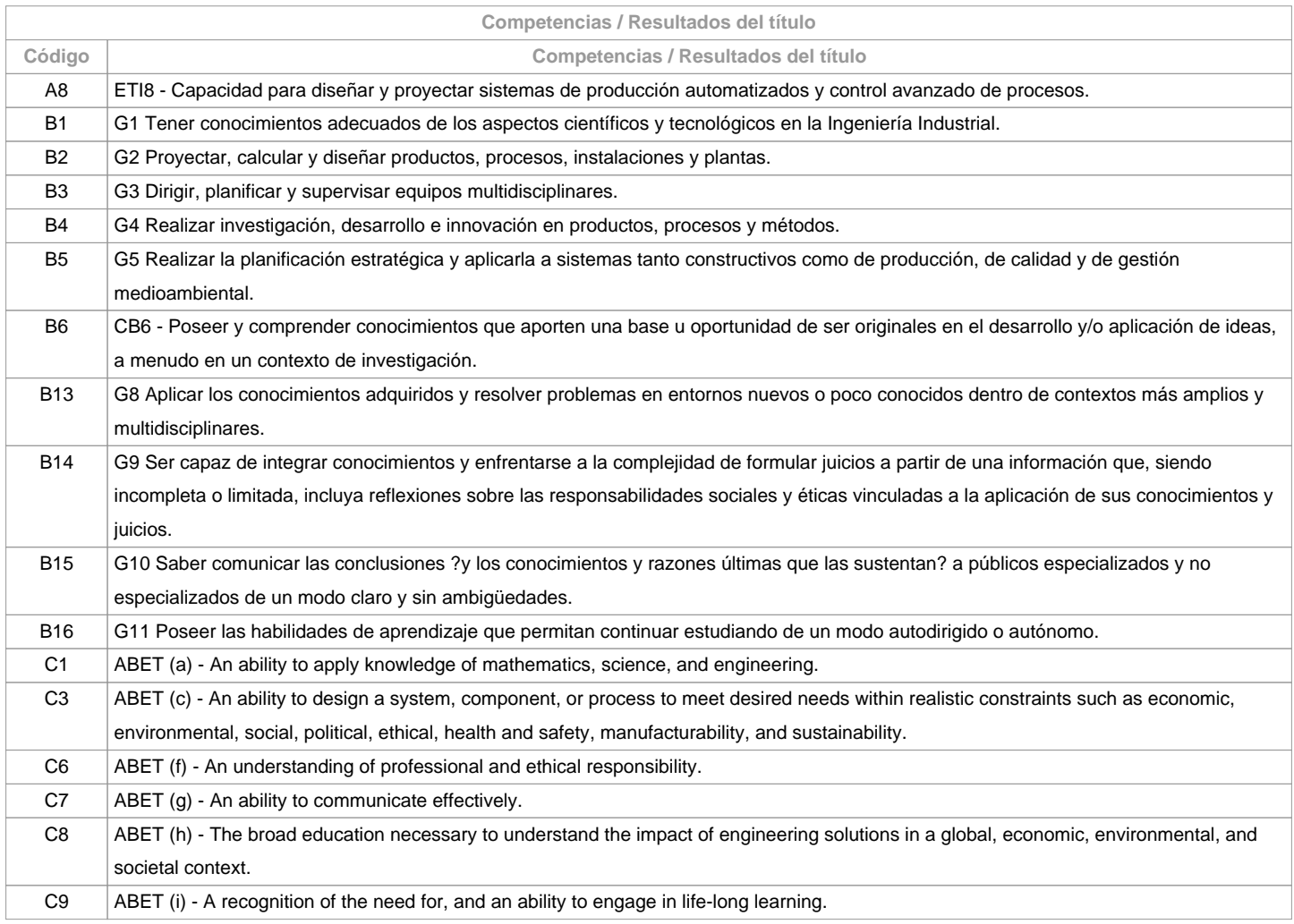

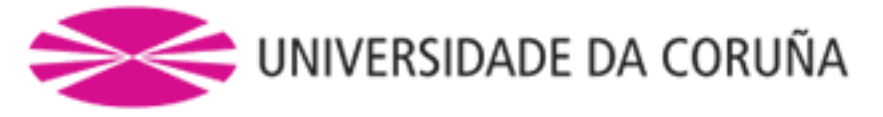

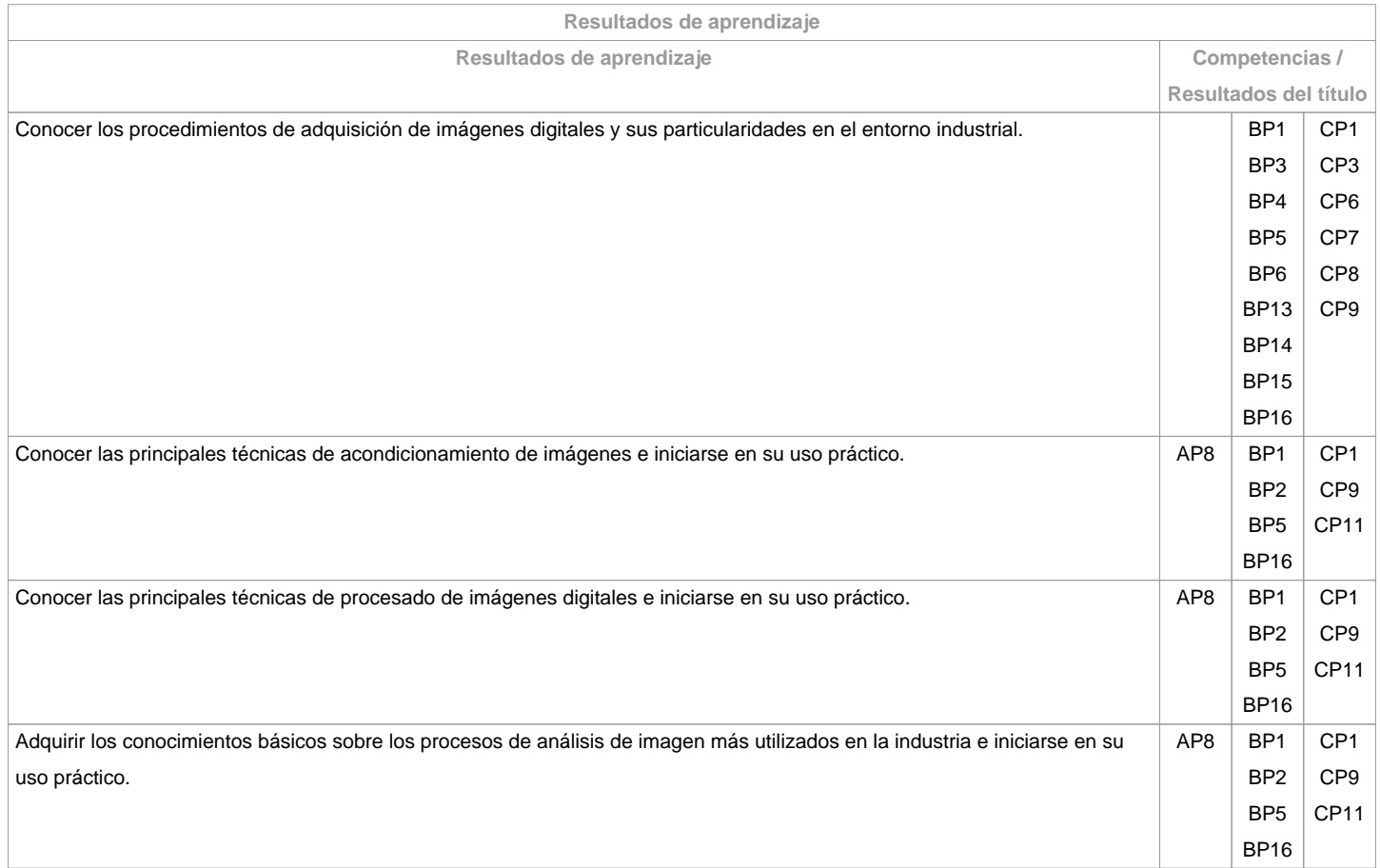

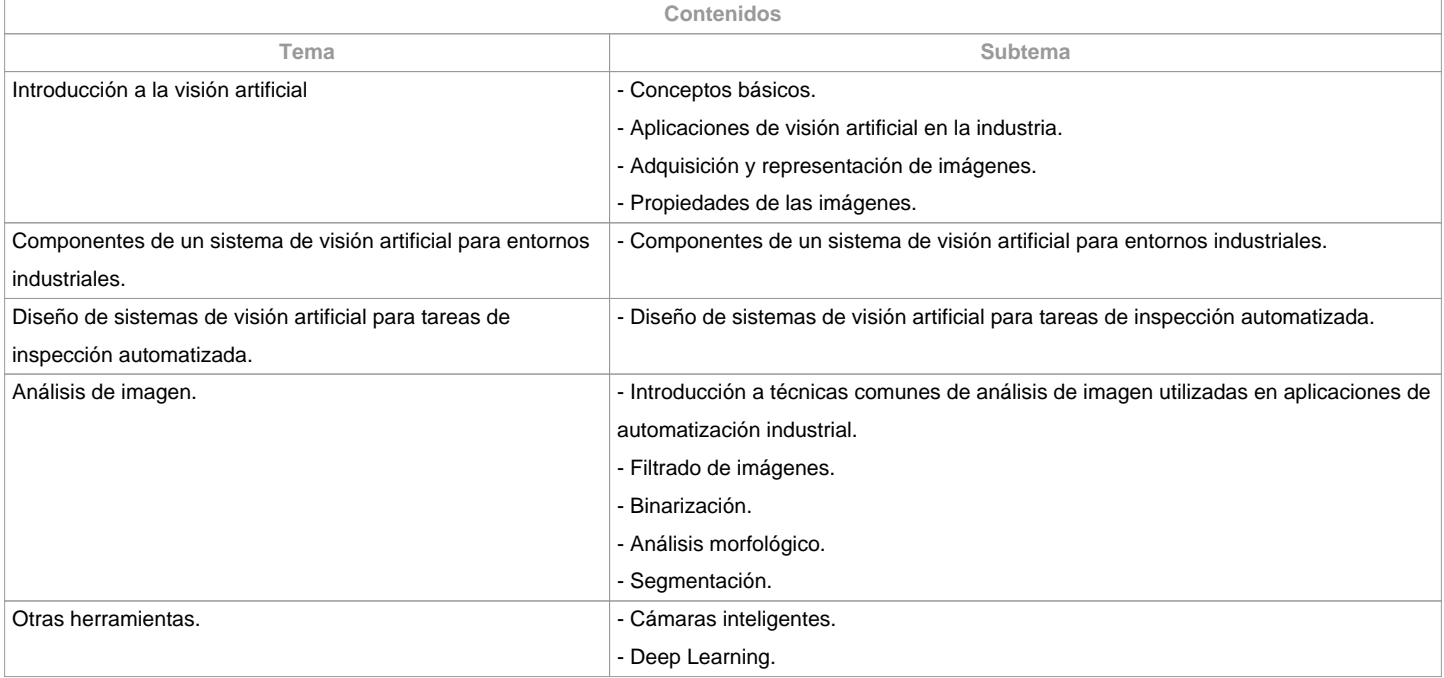

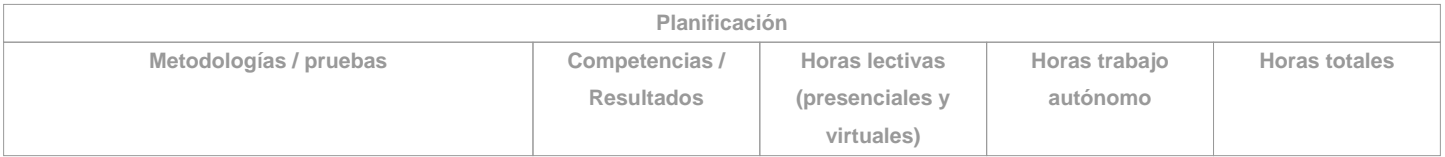

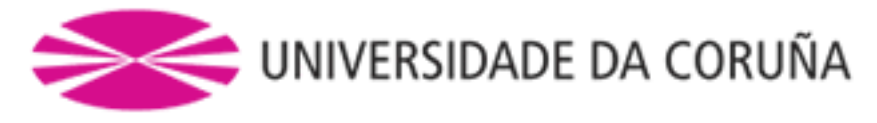

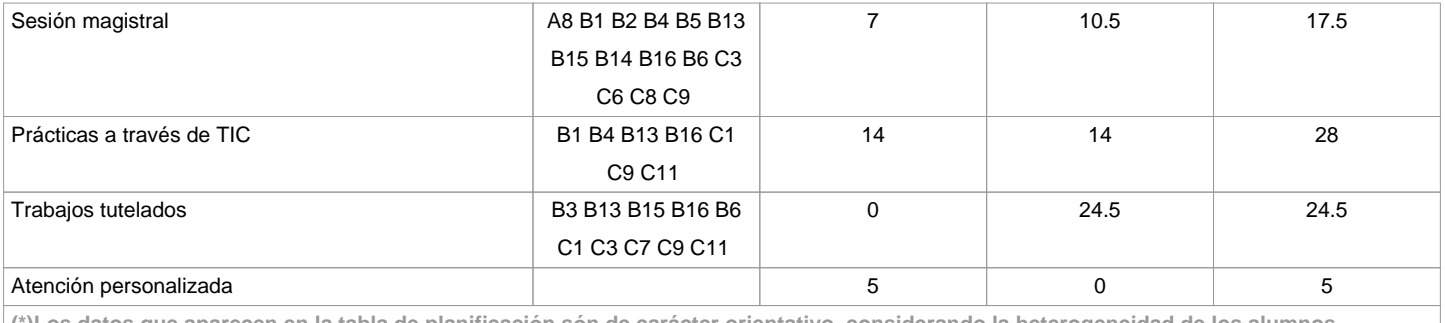

**(\*)Los datos que aparecen en la tabla de planificación són de carácter orientativo, considerando la heterogeneidad de los alumnos**

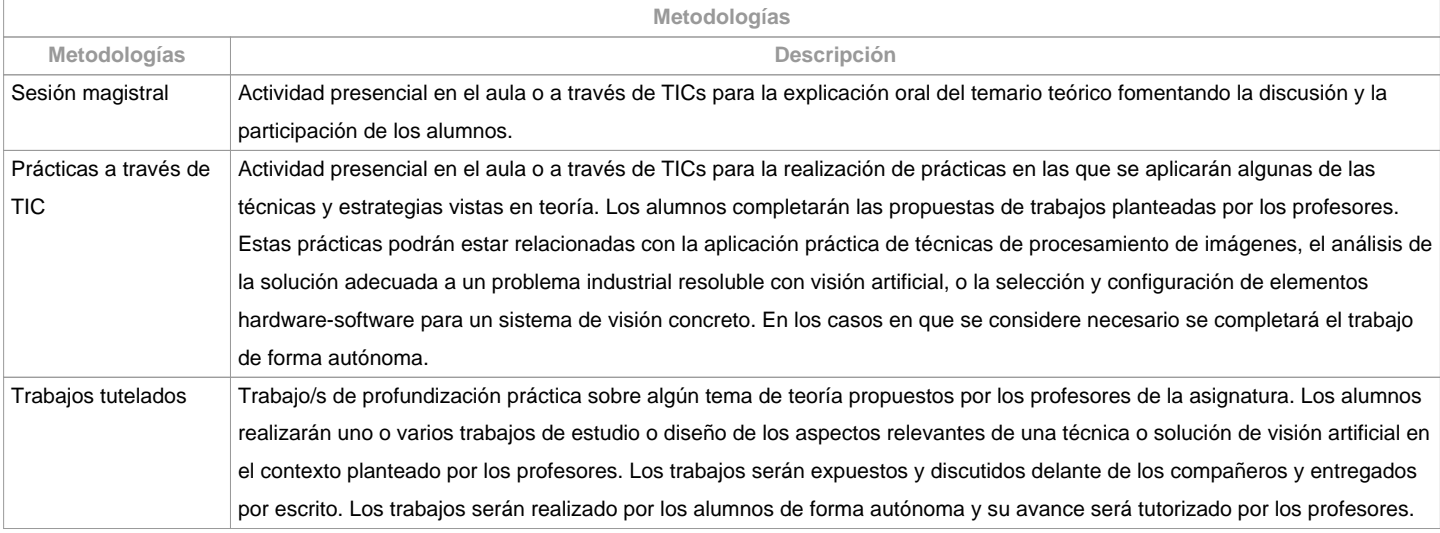

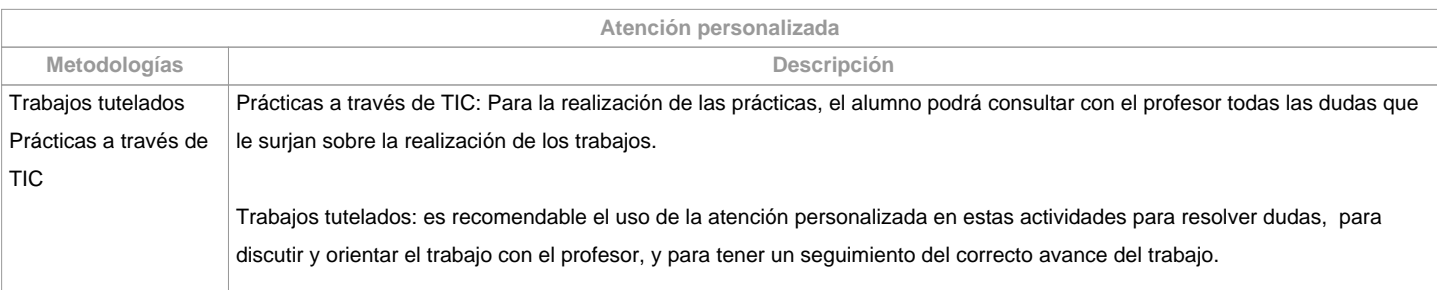

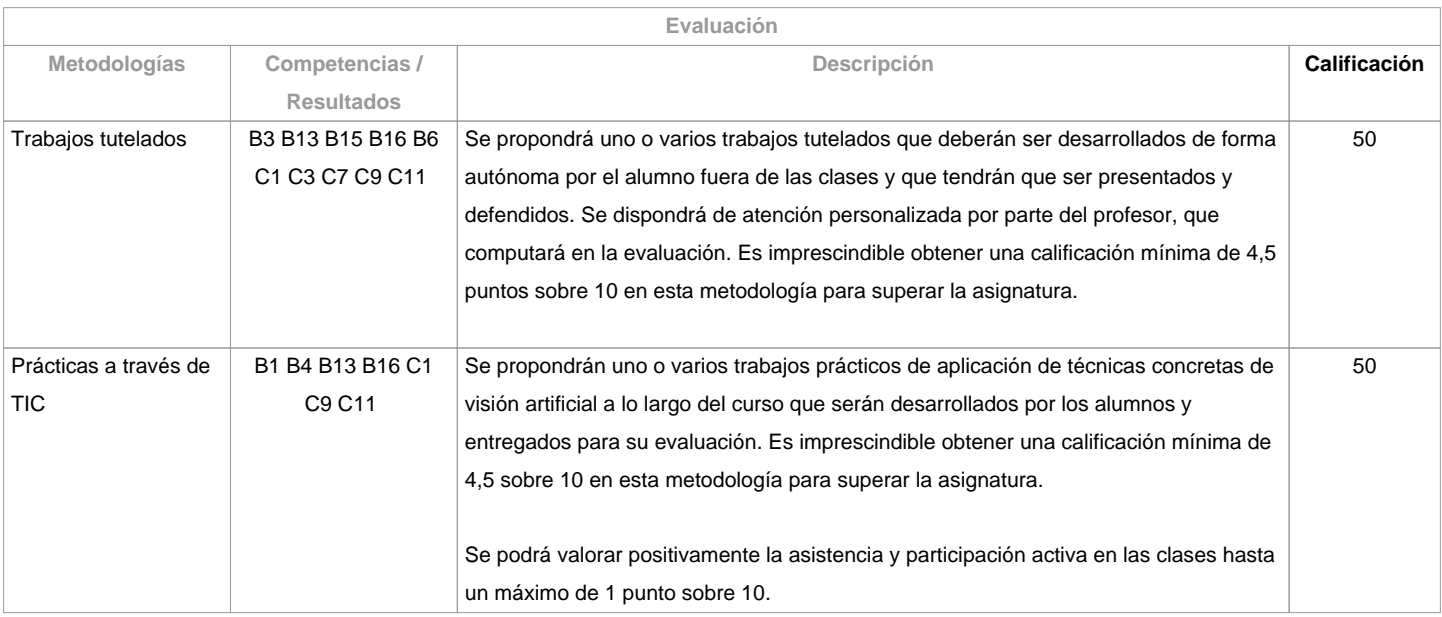

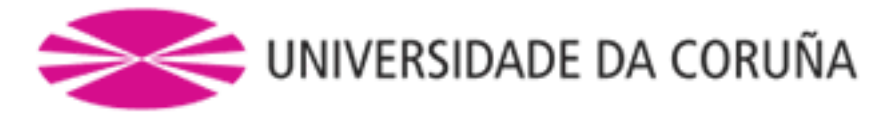

## **Observaciones evaluación**

## Aspectos generales:

La evaluación de esta asignatura está basada en la superación de las dos metodologías principales: Trabajos Tutelados y Prácticas a Través de TIC. La nota mínima para superar la asignatura será de un 5 sobre 10, sumando la nota de ambas metodologías (siempre y cuando se supere la nota mínima exigida en cada metodología). Es requisito para superar la materia entregar, exponer/defender los trabajos y prácticas en las fechas que se indiquen.En el caso de plagio en las prácticas o trabajos docentes entregados, se tendrá en cuenta el artículo 11, apartado 4 b), del Reglamento disciplinar del estudiantado de la UDC:b) Calificación de suspenso en la convocatoria en la que se cometa la falta y respecto a la materia en la que se cometiese: el/la estudiante será calificado con "suspenso" (nota numérica 0) en la convocatoria correspondiente del curso académico, tanto si la comisión de la falta se produce en la primera oportunidad como en la segunda. Para esto, se procederá a modificar su calificación en el acta de la primera oportunidad, si fuese necesario.Segunda oportunidad:En el caso de que el alumno no supere la asignatura en la primera oportunidad, deberá repetir en la segunda oportunidad aquellas actividades que no fueron superadas con las modificaciones que se indiquen. Se aplican los mismos criterios de evaluación que en la primera oportunidad.Convocatoria adelantada (diciembre):Aplican las mismas metodologías. El alumno deberá ponerse en contacto con los profesores a principios del primer cuatrimestre (septiembre) para que se le comuniquen los trabajos a entregar y disponga de tiempo suficiente para su realización y revisión.Matrícula a tiempo parcial:Se elimina la obligatoriedad de asistir a las actividades en las que se pueda exigir presencialidad, salvo en la exposición de trabajos. Se podrá acumular el porcentaje de la nota correspondiente a la asistencia a clase en las otras actividades, siguiendo las indicaciones de los profesores. Esta opción deberá notificarse a los profesores de la materia.

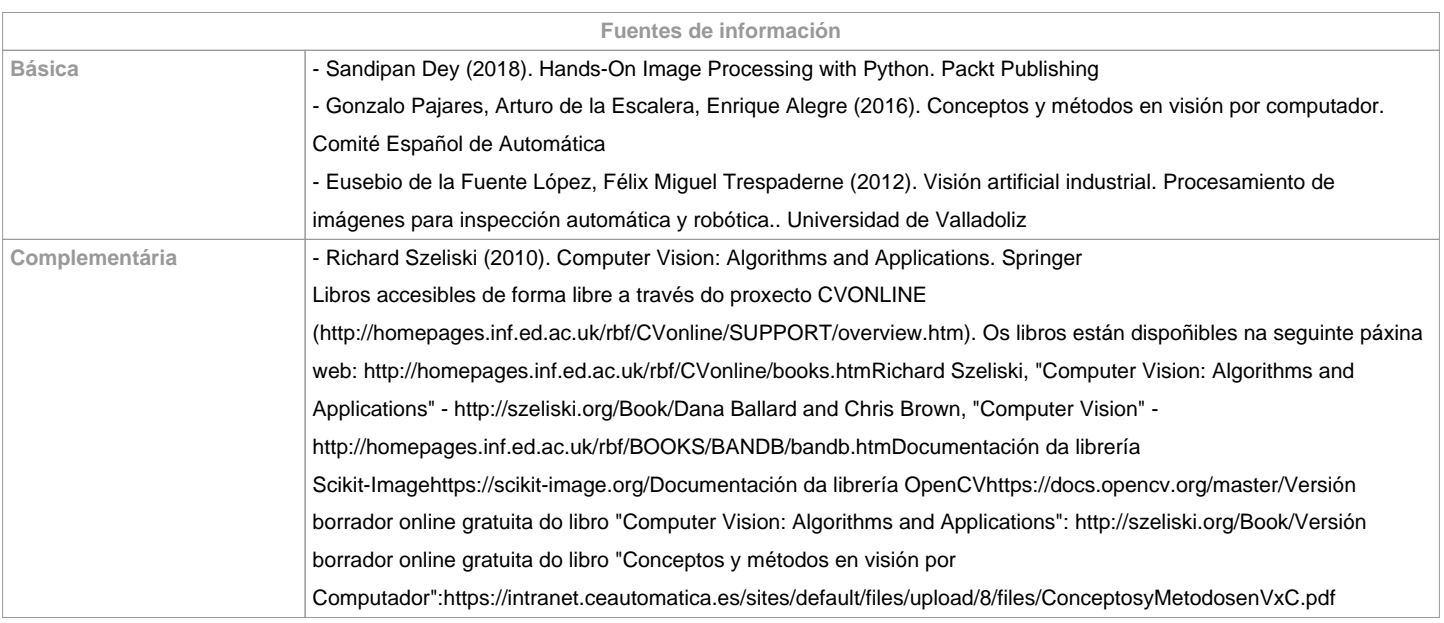

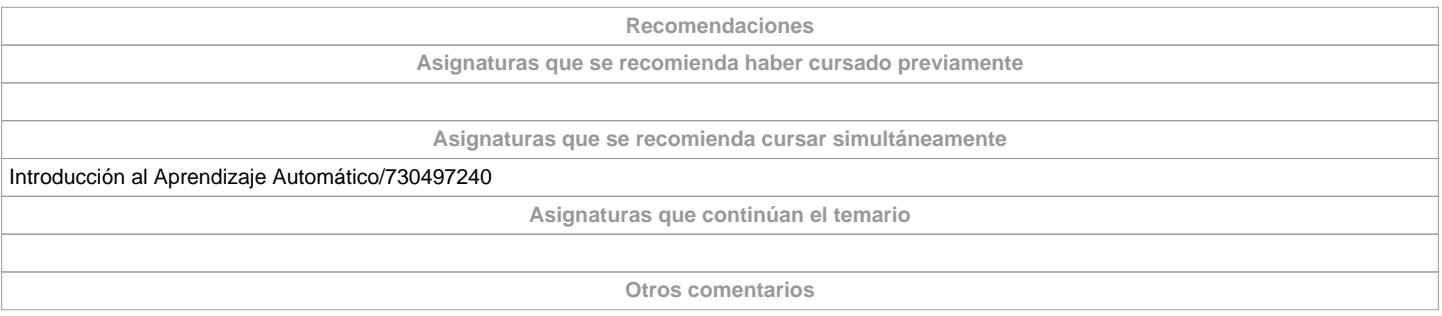

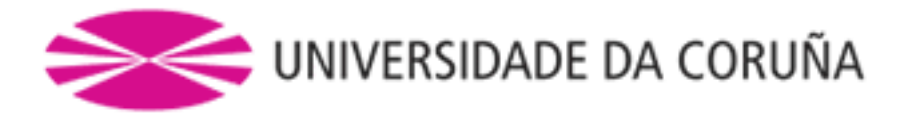

La entrega de trabajos documentales que se realicen en esta materia:Se solicitará en formato virtual y/o soporte informático.Se realizará a través del Campus Virtual, en formato digital sin necesidad de imprimirlos.De realizarse en papel:No se utilizarán plásticos.Se realizarán impresiones a doble cara. Se utilizará papel reciclado.Se evitará la impresión de borradores.Según se recoge en las distintas normativas de aplicación para la docencia universitaria se deberá incorporar la perspectiva de género en esta materia (se usará lenguaje no sexista, se utilizará bibliografía de autores/as de ambos sexos, se propiciará la intervención en clase de alumnos y alumnas...).Se trabajará para identificar y modificar perjuicios y actitud sexistas y se influirá en el entorno para modificarlos y fomentar valores de respeto e igualdad.Se deberán detectar situaciones de discriminación por razón de género y se propondrán acciones y medidas para corregirlas.

**(\*) La Guía Docente es el documento donde se visualiza la propuesta académica de la UDC. Este documento es público y no se puede modificar, salvo cosas excepcionales bajo la revisión del órgano competente de acuerdo a la normativa vigente que establece el proceso de elaboración de guías**